Nombre: Víctor Manuel Arredondo Rivera

## Práctica No. 2

Introducción a Promodel: Locaciones con capacidad infinita, entidades múltiples.

1. Layout.

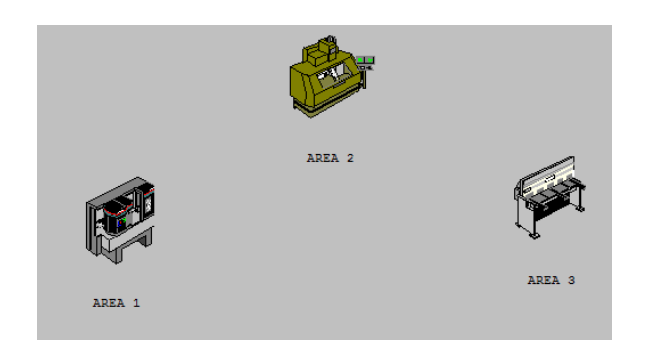

2. Programación.

Locaciones.

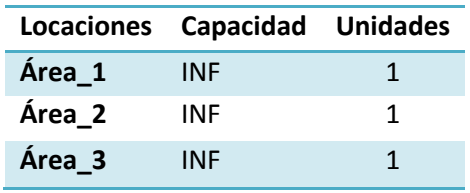

Entidades.

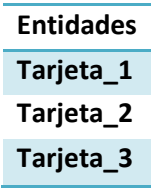

## Llegadas.

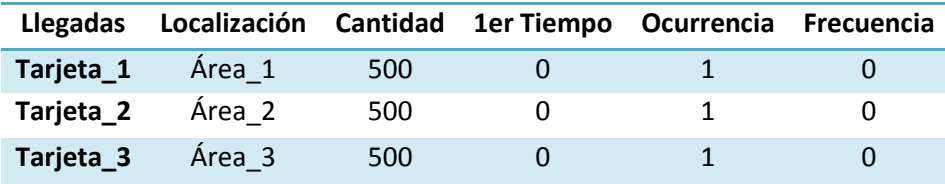

Proceso.

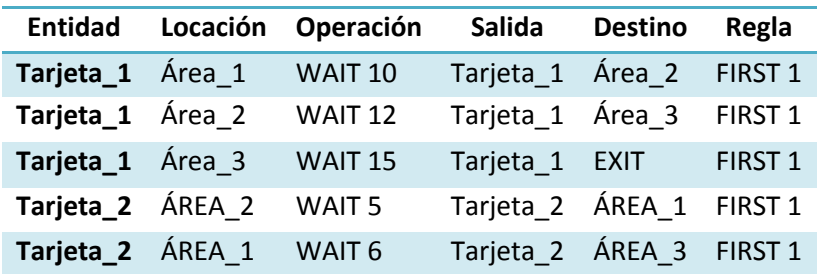

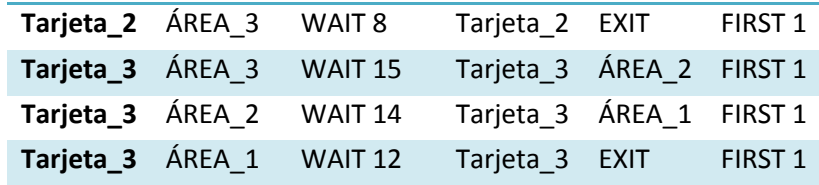

- 3. Preguntas.
- a. ¿Por qué el tiempo de simulación de las 1,500 tarjetas fue de 41 minutos? Se debe a la capacidad infinita de los centros de trabajo, que atienden al mismo tiempo todas las tarjetas.
- b. ¿Es congruente este resultado?

Matemáticamente sí, pero en un caso real esto no es posible.

- c. ¿Qué significa que una locación o centro de trabajo tenga una capacidad infinita? Que puede atender todas las entidades que recibe al mismo tiempo.
- d. Describa para qué sirve la función WAIT. WAIT = proceso o tiempo de servicio.
- 4. Conclusión personal.